Student Worksheet for G.G. 42

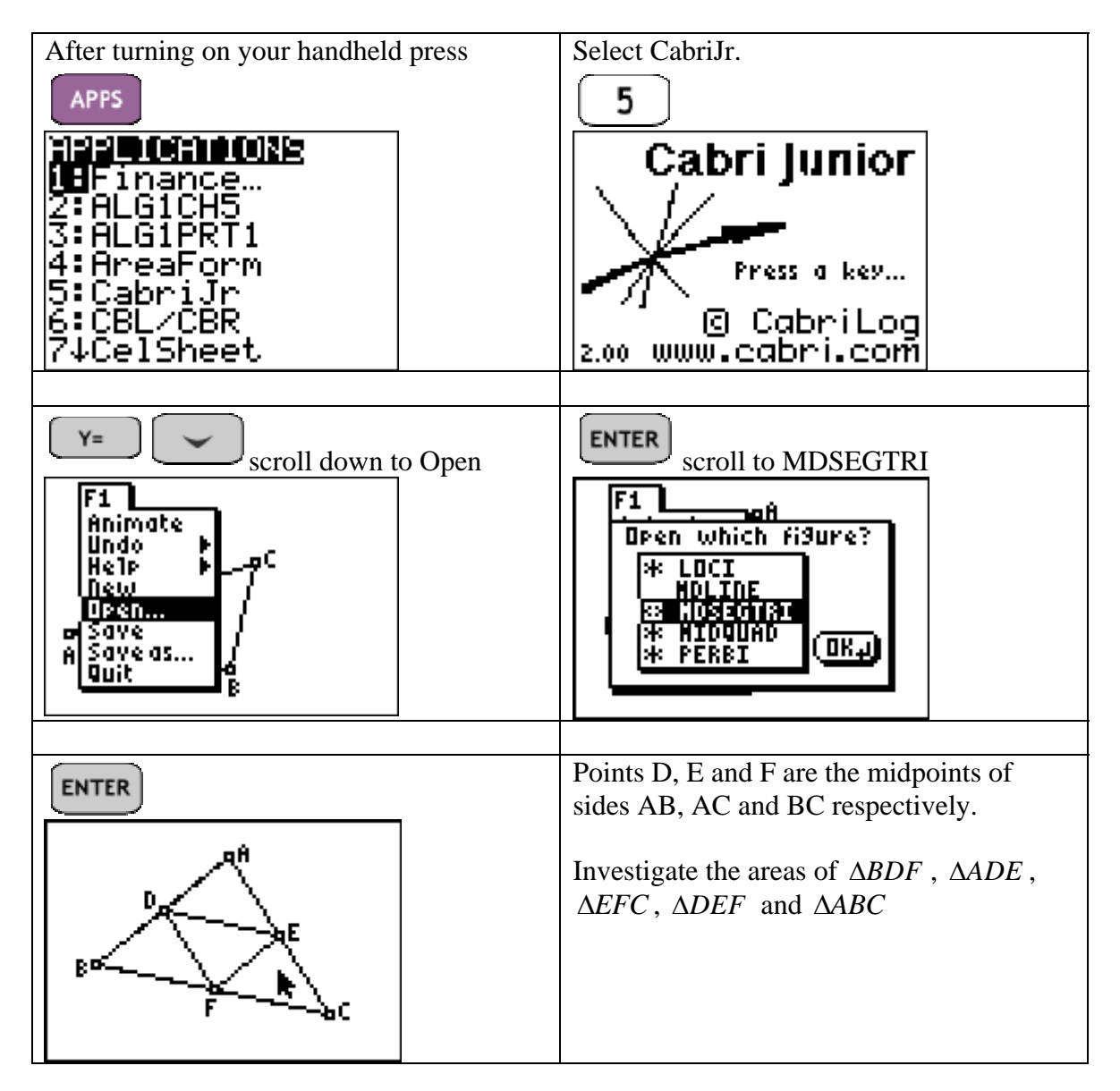

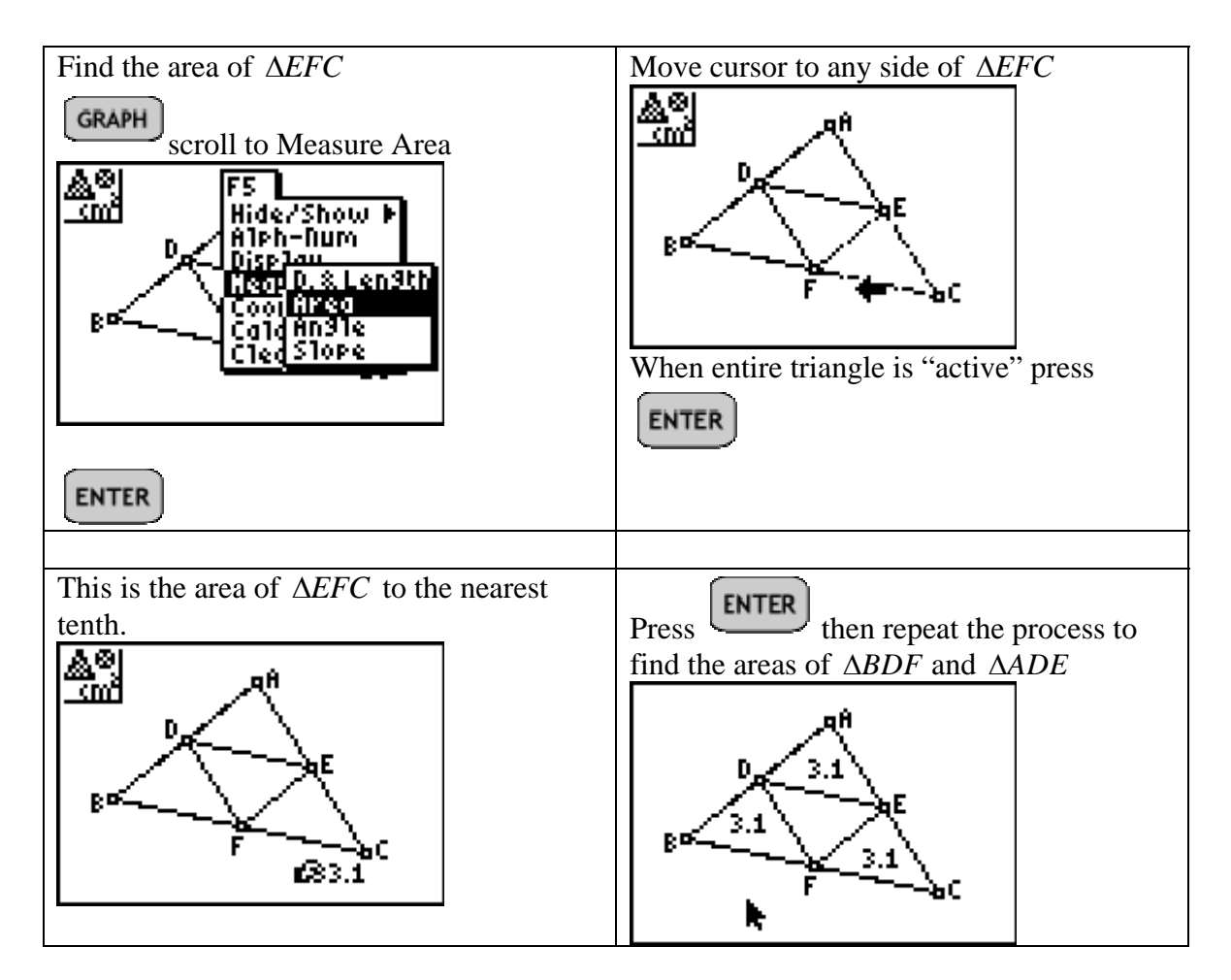

1) The area of Δ*DEF* should be equal to \_\_\_\_\_\_\_\_\_\_\_\_\_\_\_\_

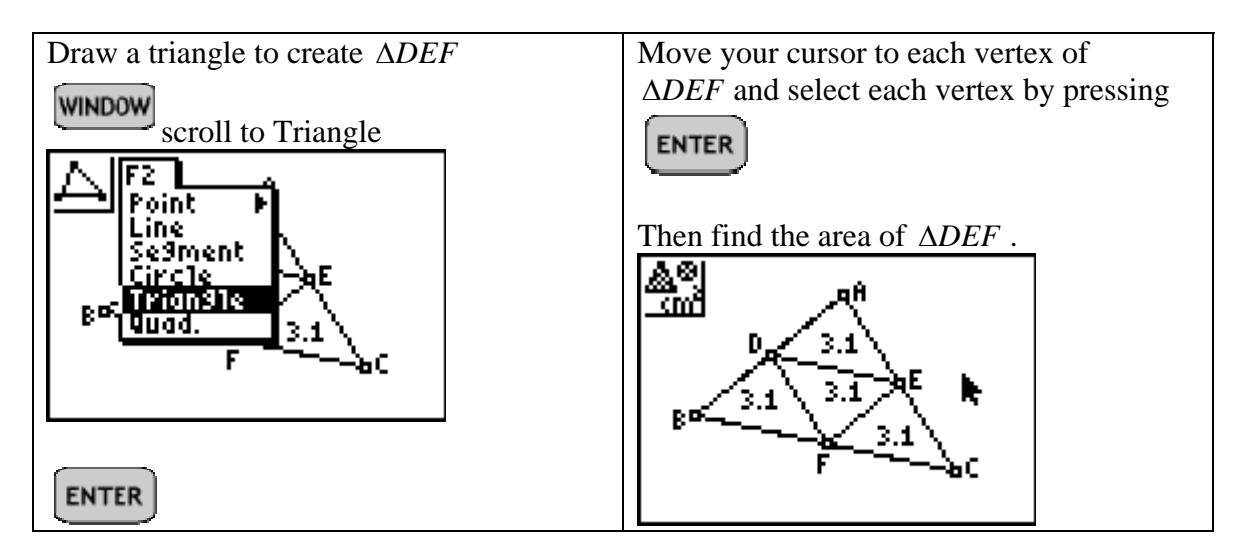

- 2) Was this your answer to question  $1?$ 
	- 3) What is the area of Δ*ABC*? \_\_\_\_\_\_\_\_\_\_\_

Press **CLEAR** to remove any of the tools you have been using. Select, grab and drag any vertex of Δ*ABC*. Note: the area values you have found will not change position.

4) As you drag any vertex what is true about the areas of  $\triangle BDF$ ,  $\triangle ADE$ ,  $\triangle EFC$ ,

? \_\_\_\_\_\_\_\_\_\_\_\_\_\_\_\_\_\_\_\_ Δ*DEF*

5) Take any 2 of the four inner triangles and measure the lengths of the three sides.

Make a conjecture as to why the measures of the sides that you find support the

\_\_\_\_\_\_\_\_\_\_\_\_\_\_\_\_\_\_\_\_\_\_\_\_\_\_\_\_\_\_\_\_\_\_\_\_\_\_\_\_\_\_\_\_\_\_\_\_\_\_\_\_\_\_\_\_\_\_\_\_\_\_\_\_\_\_

\_\_\_\_\_\_\_\_\_\_\_\_\_\_\_\_\_\_\_\_\_\_\_\_\_\_\_\_\_\_\_\_\_\_\_\_\_\_\_\_\_\_\_\_\_\_\_\_\_\_\_\_\_\_\_\_\_\_\_\_\_\_\_\_\_\_

fact that the areas of the triangles are equal.